## **Radikal<sup>ø</sup>** Reyhanlı'da patlamaların ardından Suriyelilere saldırılar oldu

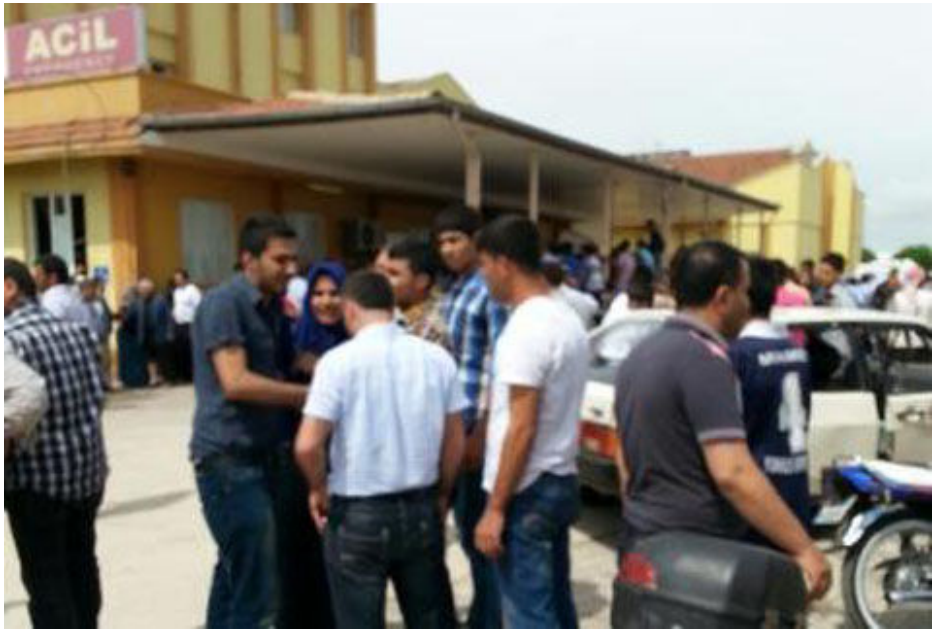

Hastane önlerinde yaralı yakınlarının bekleyişi sürüyor.

## Türkiye / 11/05/2013

Reyhanlı'da yaşanan patlamaların ardından şehir içinde ve kamplarda Suriyelelilere saldırılar olduğu, polisin havaya ateş açtığı bildirildi.

HATAY - Reyhanlı'da yaşanan ve ilçede savaş görüntüleri yaratan iki patlamanın ardından ilçede tepki Suriyelilere yöneldi. Patlamanın şiddetiyle çevrede büyük panik yaşanırken Atatürk Caddesi'nde toplanan gençlerin yoldan geçen Suriyelilere saldırdığı ve olaylar çıktığı bildiriliyor. Suriyelilerin yaşadığı kamplara yönelik de saldırılar olduğu iddia edilirken polisin şehir Suriyelilere ve Suriye plakalı araçlara saldırıları engellemek için havaya ateş açtığı bildiriliyor. (Ajanslar)